```
In [1]:
import hail as hl
        # hl.init(backend="spark")
        # Say, "the default sans-serif font is COMIC SANS"
        # matplotlib.rcParams['font.sans-serif'] = "Arial"
        # Then, "ALWAYS use sans-serif fonts"
        # matplotlib.rcParams['font.family'] = "sans-serif"
In [2]:
# import holoviews as hv
        import numpy as np
        import pandas as pd
        from bokeh.layouts import column, gridplot, Plot, row
        from bokeh.models import *
        from bokeh.plotting import *
        from bokeh.palettes import Category10, Spectral6
        from gnomad import *
        from gnomad.sample_qc.ancestry import POP_COLORS
        from gnomad.utils.filtering import add_filters_expr
        from gnomad.utils.plotting import *
        # from gnomad_qc.v3.resources import *
        from IPython.core.display import display, HTML
        from statsmodels.robust.scale import mad
        # hv.extension("bokeh")
        TOOLS = "hover,save,pan,box_zoom,reset,wheel_zoom"
        output_notebook()
        display(HTML("<style>.container { width:100% !important; }</style>"))
        if 'old_show' not in dir():
             old_show = hl.Table.show
             def new_show(t, n=10, width=90, truncate=None, types=True):
                 old_show(t, 10, 170, 40)
             hl.Table.show = new_show
```

```
/tmp/ipykernel_9044/3819452698.py:14: DeprecationWarning: Importing display f
rom IPython.core.display is deprecated since IPython 7.14, please import from
IPython display
  from IPython.core.display import display, HTML
```
BokehJS 3.1.1 successfully loaded.

In [3]: dragen\_called\_rgp **=** hl**.**read\_matrix\_table('gs://marten-seqr-sandbox-storage/d

```
Initializing Hail with default parameters...
      /opt/conda/miniconda3/lib/python3.10/site-packages/hailtop/aiocloud/aiogoogl
      e/user_config.py:43: UserWarning: Reading spark-defaults.conf to determine GC
      S requester pays configuration. This is deprecated. Please use `hailctl confi
      g set gcs requester pays/project` and `hailctl config set gcs requester pays/
      buckets`.
         warnings.warn(
      Setting default log level to "WARN".
      To adjust logging level use sc.setLogLevel(newLevel). For SparkR, use setLogL
      evel(newLevel).
      SPARKMONITOR_LISTENER: Started SparkListener for Jupyter Notebook
      SPARKMONITOR_LISTENER: Port obtained from environment: 43987
      SPARKMONITOR LISTENER: Application Started: application 1712844629510 0001
      ...Start Time: 1712845513125
      Running on Apache Spark version 3.3.0
      SparkUI available at http://dmdragen-m.us-central1-b.c.marten-seqr-sandbox-91
      23.internal:41293
      Welcome to
      \sim - \sim \sim / /_/ /__ __/ /
      / - / / / / /
         /_/ /_/\_,_/_/_/ version 0.2.120-f00f916faf78
      LOGGING: writing to /home/hail/hail-20240411-1425-0.2.120-f00f916faf78.log
In [4]:
gatk_called_rgp = hl.read_matrix_table('gs://marten-seqr-sandbox-storage/gat
In [5]:
# dragen_massive_mt = hl.import_vcf('gs://seqr-scratch-temp/gregor_consortiu
       # reference_genome="GRCh38",
       # force_bgz=True,
       # array_elements_required=False)
In [6]:
# dragen_massive_mt = dragen_massive_mt.repartition(1500)
In [7]:
dragen_massive_mt = hl.read_matrix_table('gs://seqr-scratch-temp/gregor_cons
In [8]:
       dragen_massive_mt.describe()
```
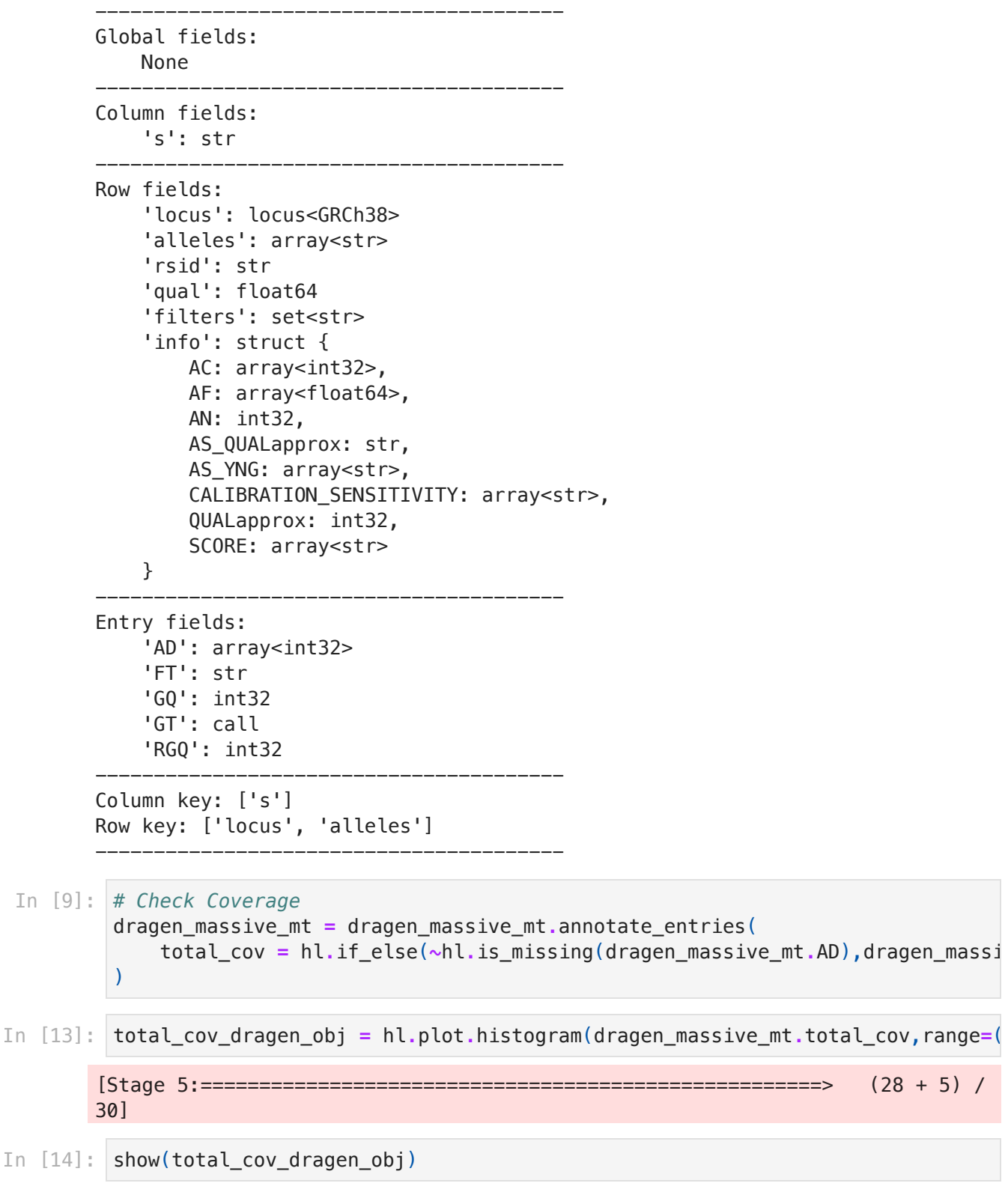

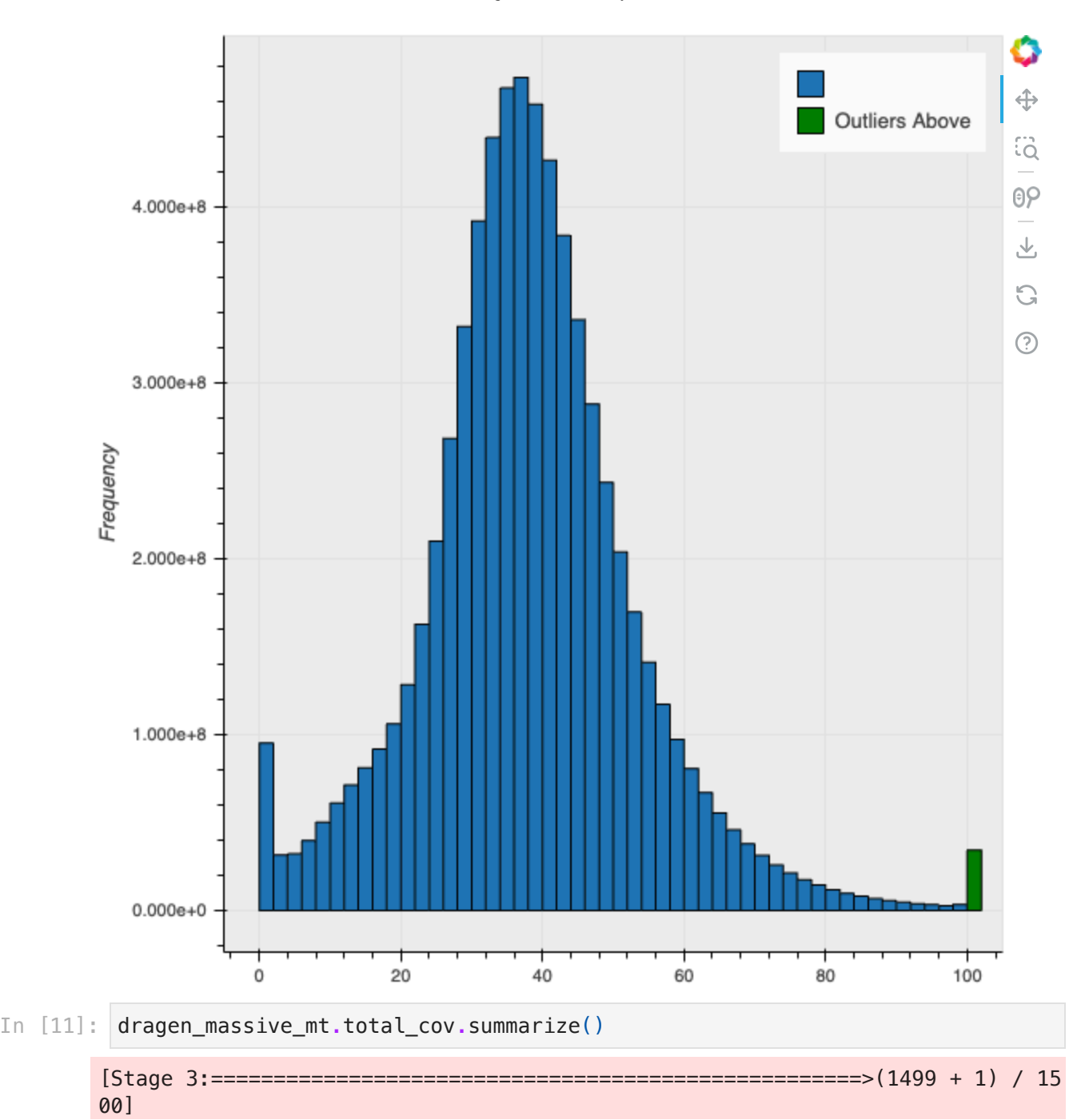

total\_cov (float64):

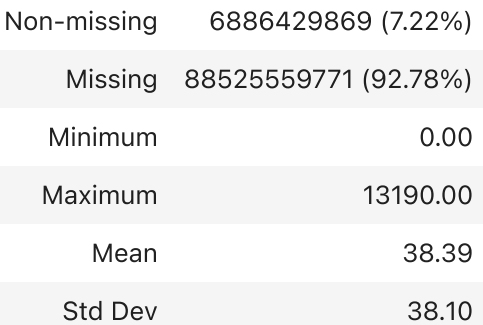

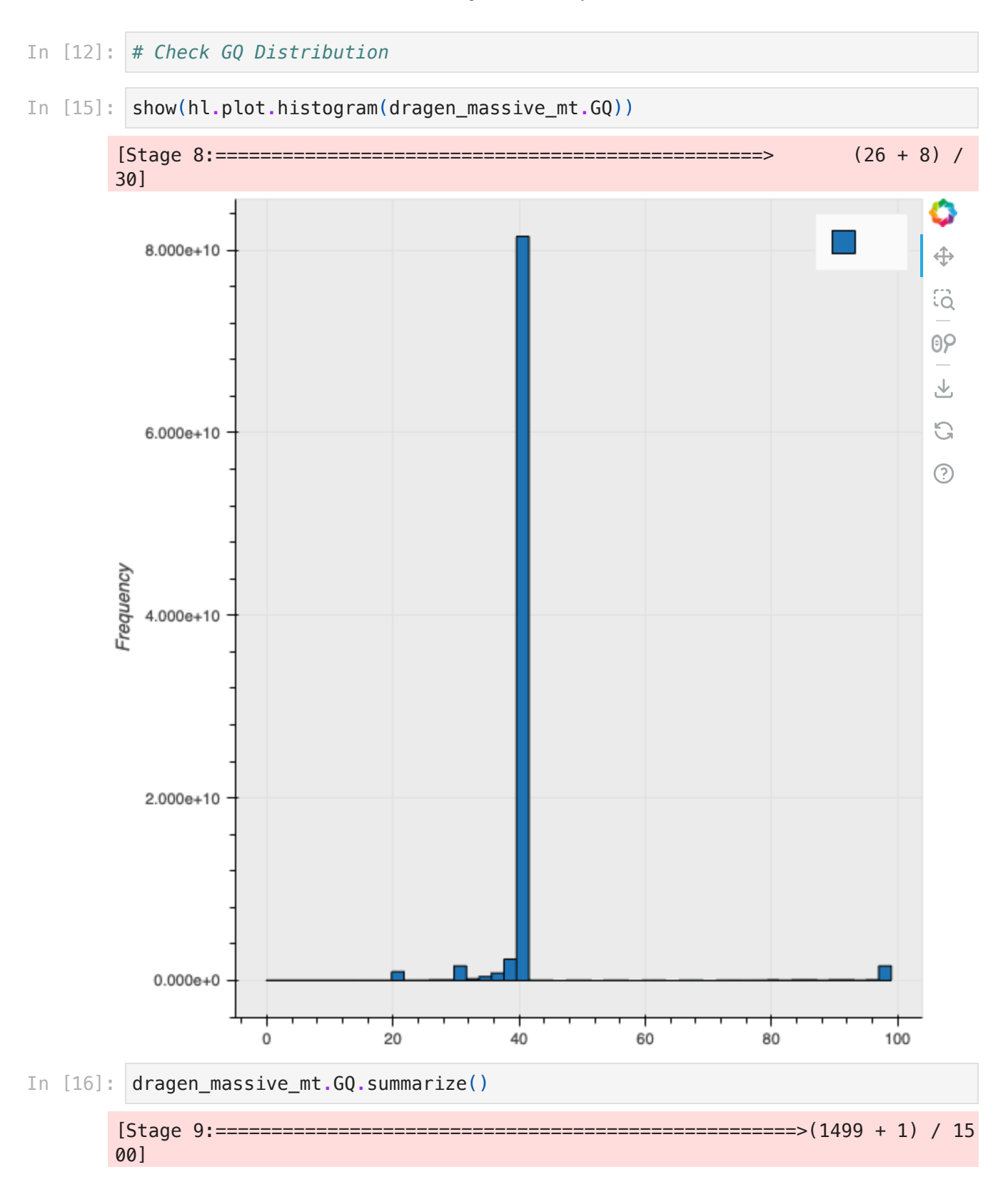

GQ (int32):

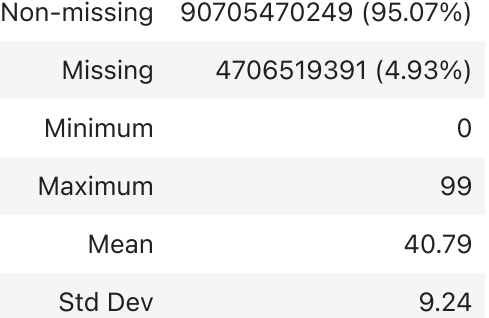

- In [17]: *# Check ploidy in sex chromosomes*
- In [18]: dragen\_massive\_mt\_autosomes **=** dragen\_massive\_mt**.**filter\_rows((dragen\_massive\_ dragen\_massive\_mt\_xy **=** dragen\_massive\_mt**.**filter\_rows((dragen\_massive\_mt**.**locu

*# mt = mt.filter\_rows(mt.locus.contig != 'Y')* 

- In [21]: dragen\_massive\_mt\_xy **=** dragen\_massive\_mt\_xy**.**annotate\_entries( diploidy **=** dragen\_massive\_mt\_xy**.**GT**.**is\_diploid()  $\mathcal{L}$
- [Stage 11:====================================================(1500 + 1) / 15 00] In [23]: dragen\_massive\_mt\_xy**.**aggregate\_entries(hl**.**agg**.**counter(dragen\_massive\_mt\_xy**.**d
- 0ut[23]: {True: 4062209898, None: 522987142}
- In [26]: dragen\_massive\_mt\_xy**.**entries()**.**head(100)**.**show(100)

[Stage 25:===================================================>(1428 + 2) / 14 29]

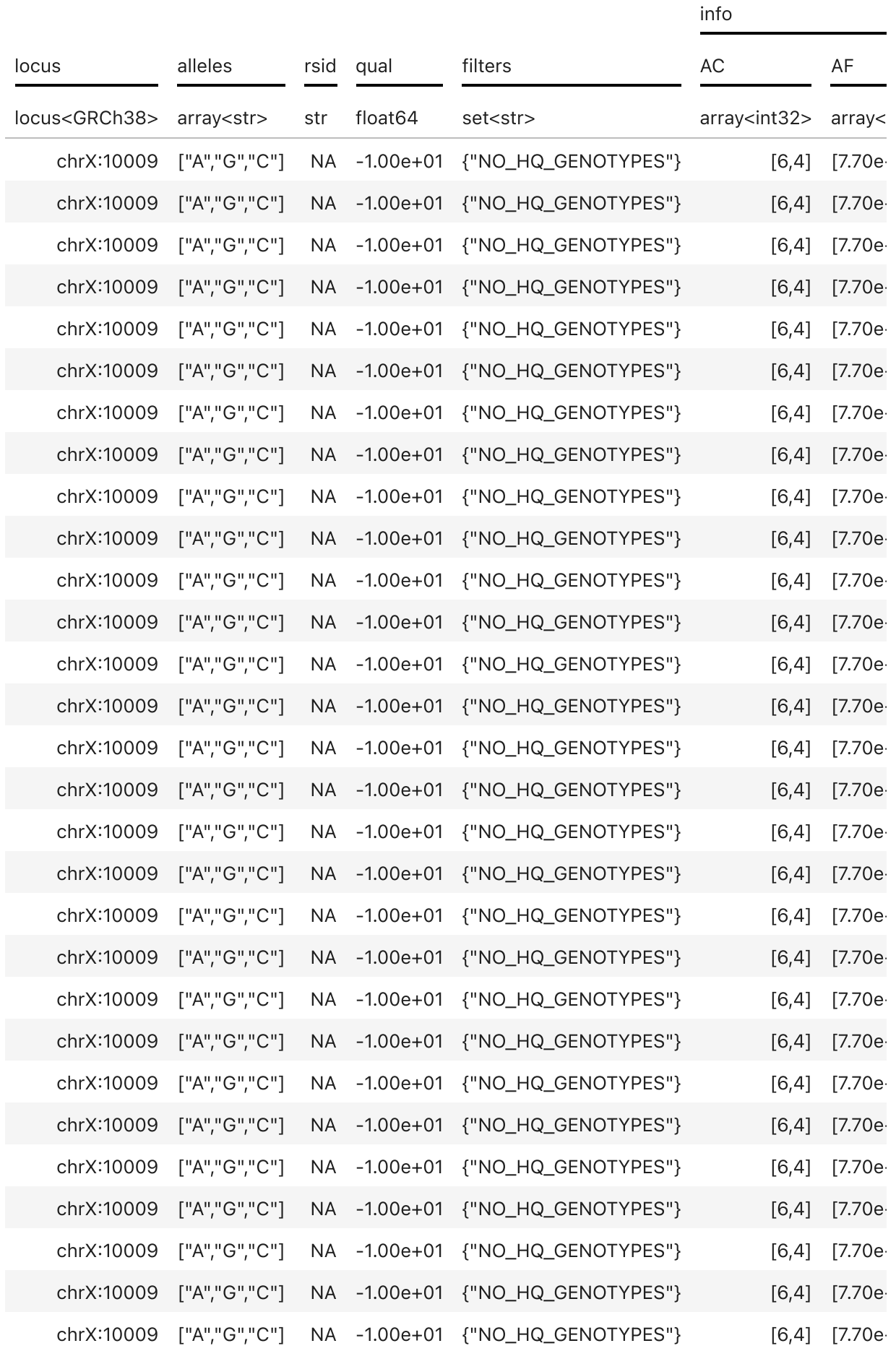

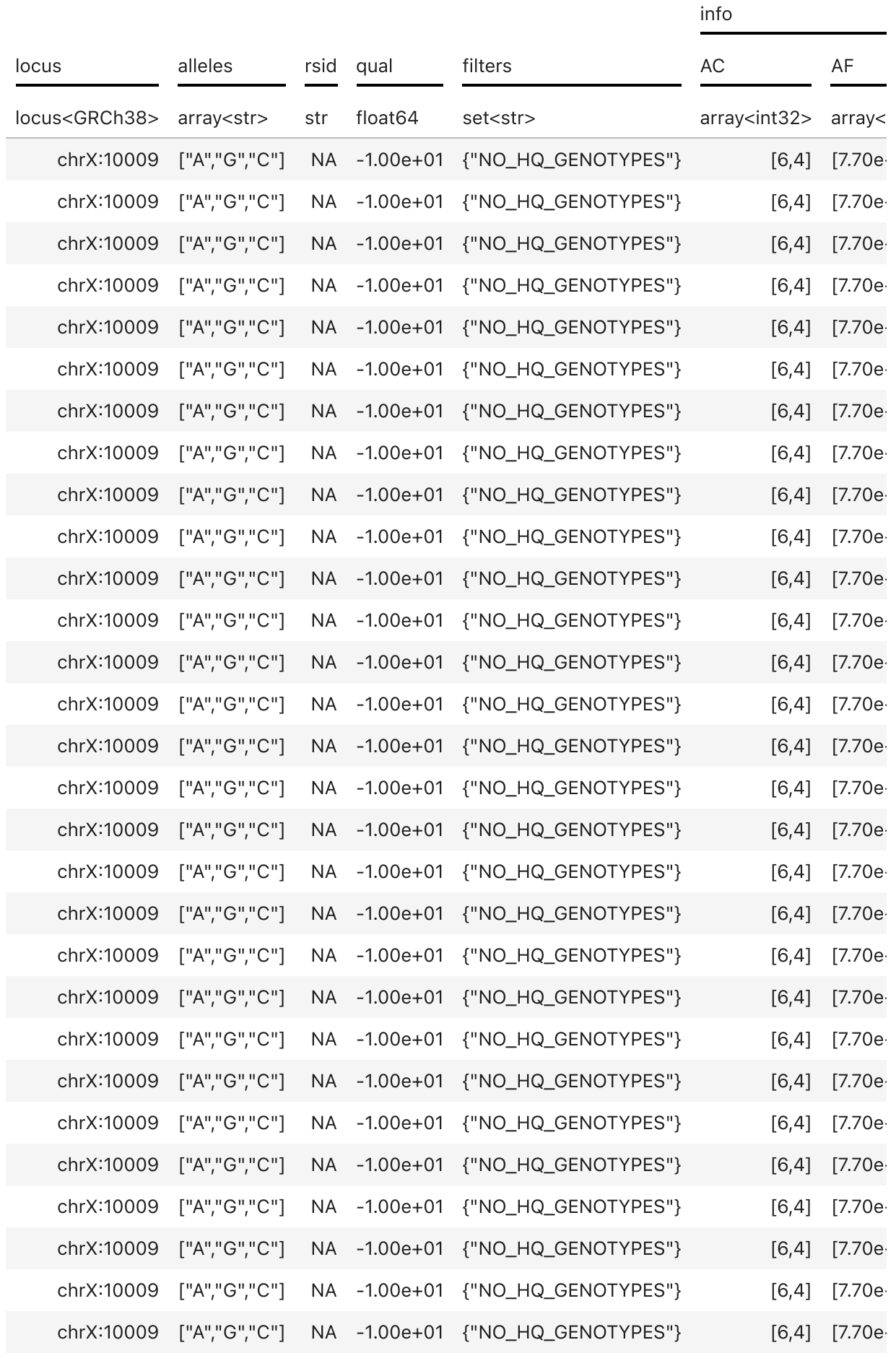

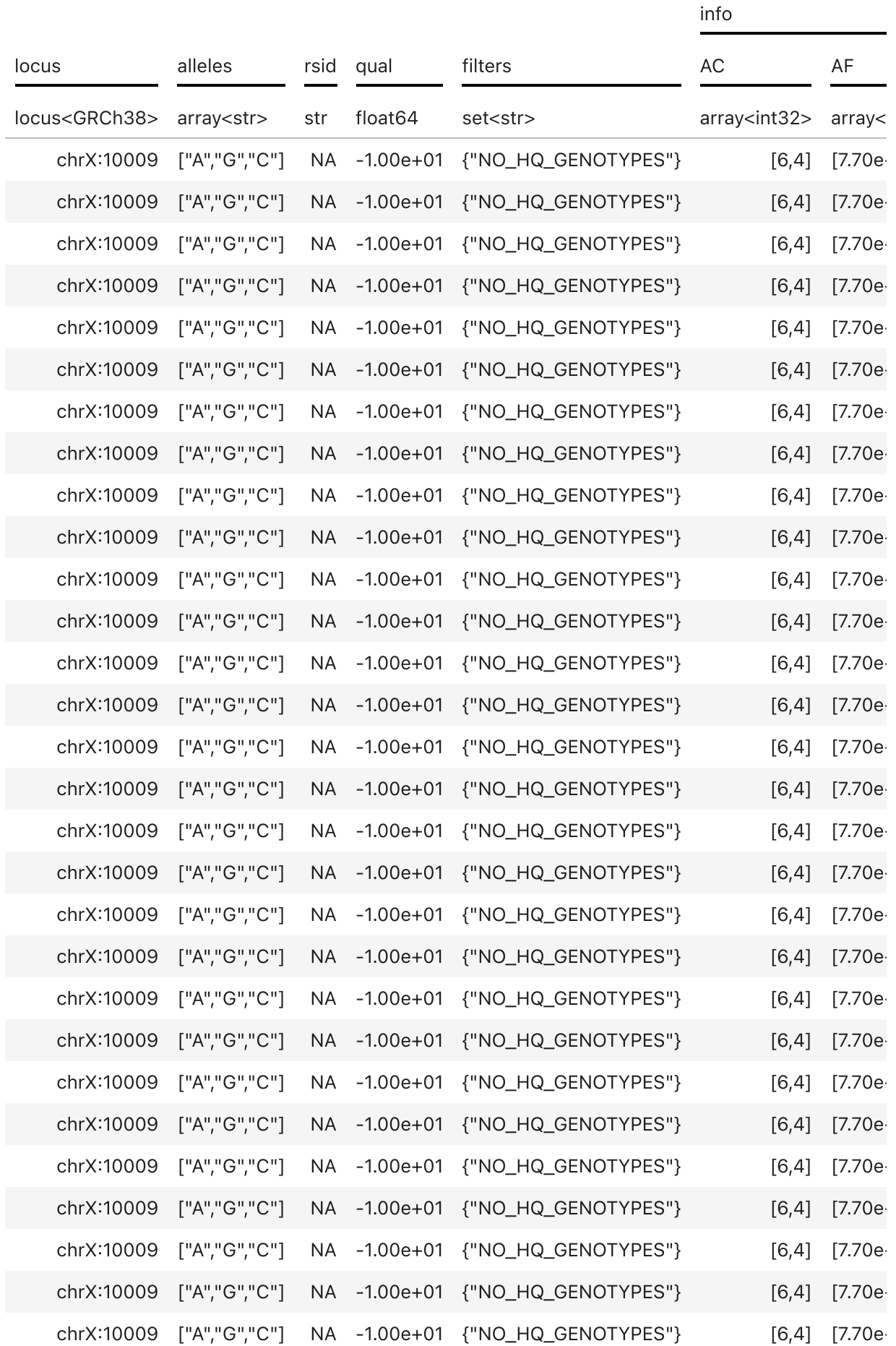

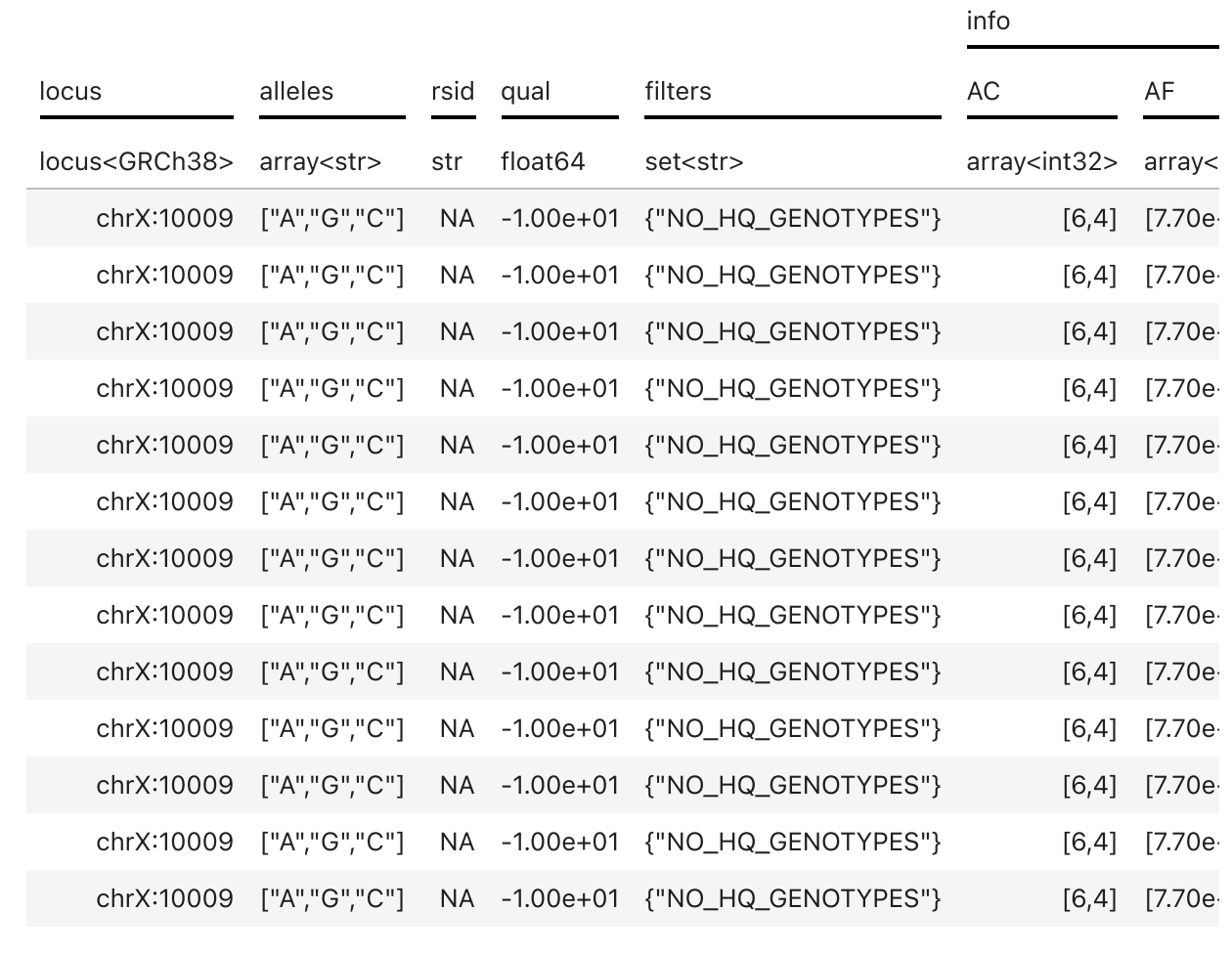

In [28]: dragen\_massive\_mt\_xy**.**entries()**.**tail(100)**.**show(100)

 $[Stage 30. >$  (0 + 1) / 1]

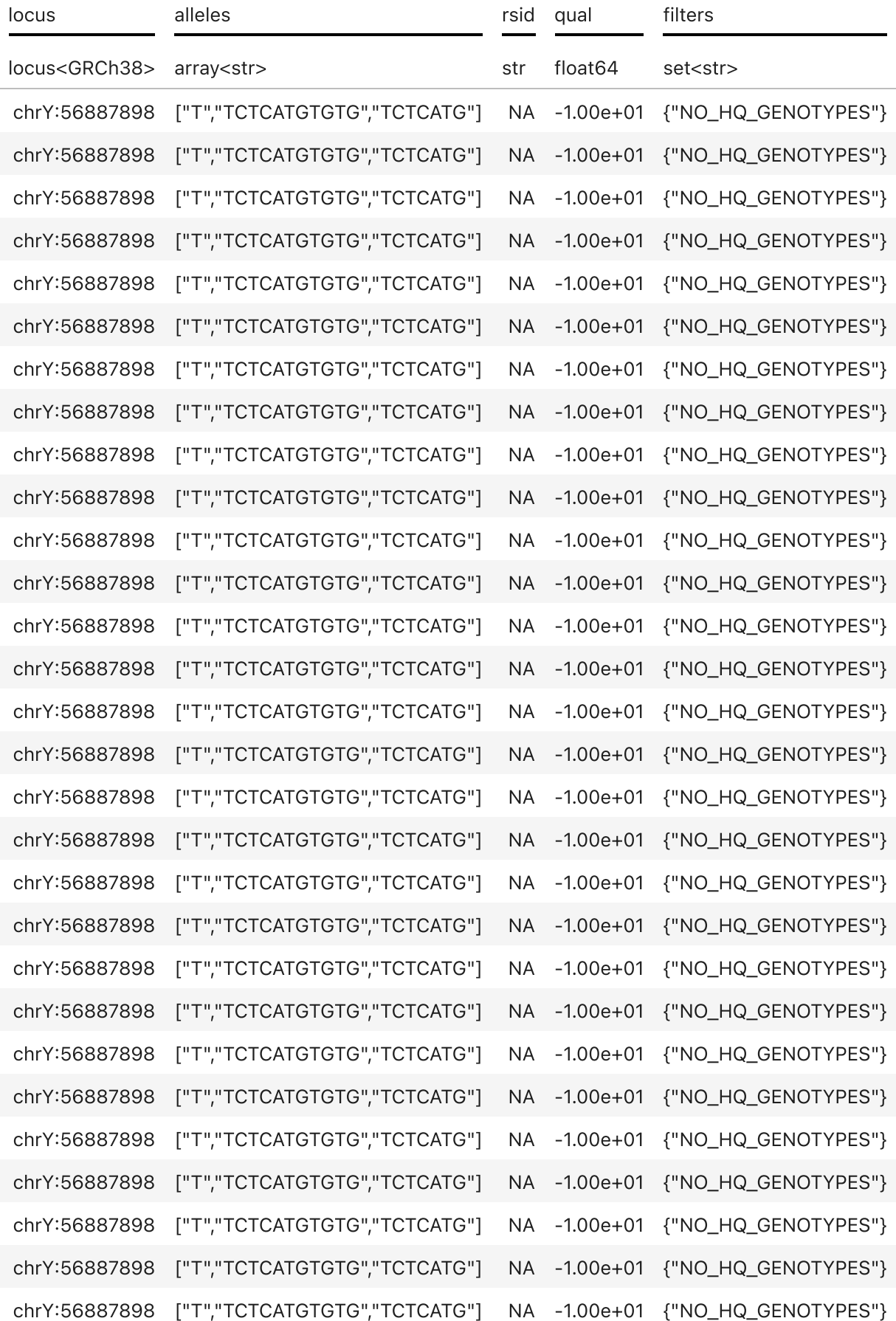

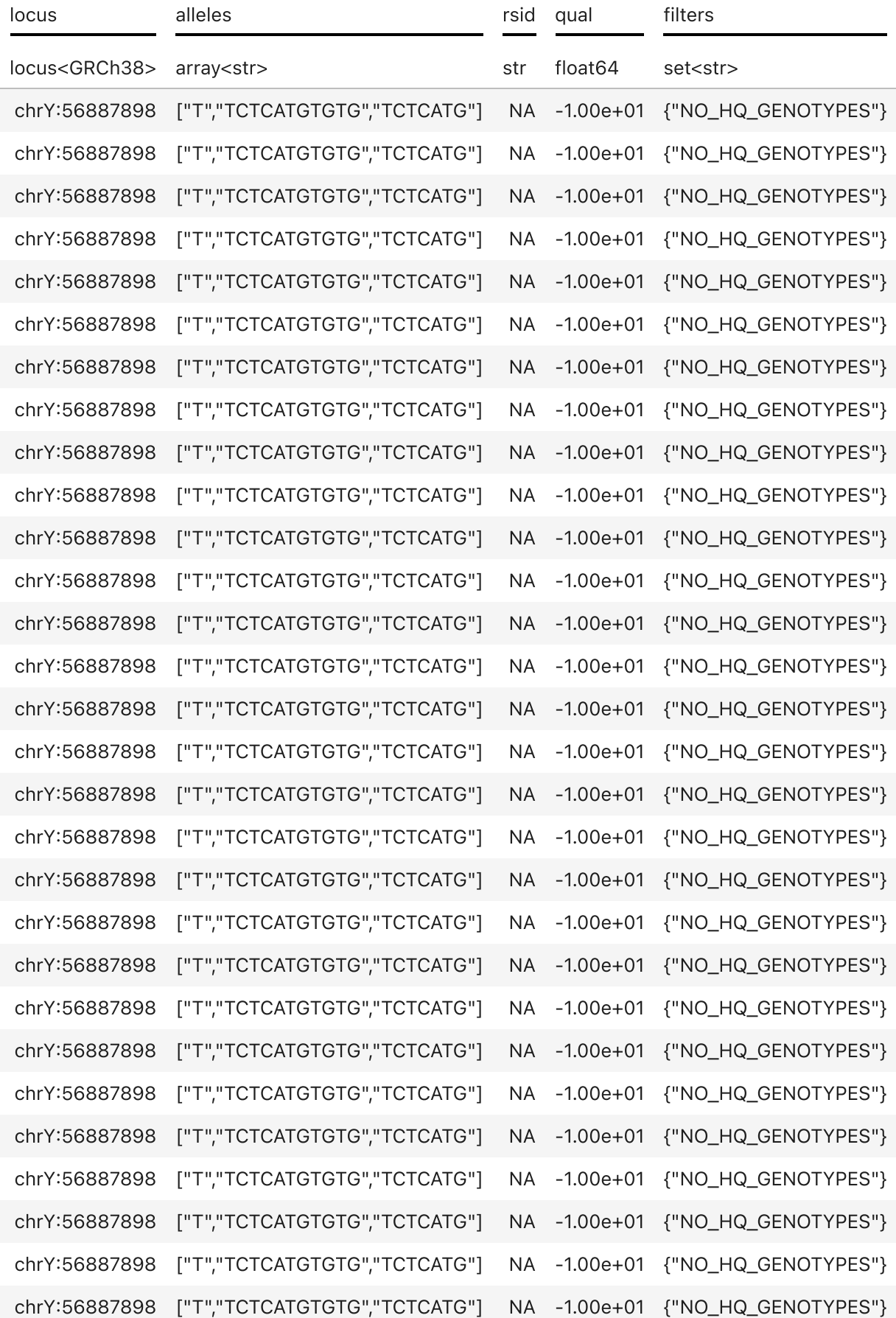

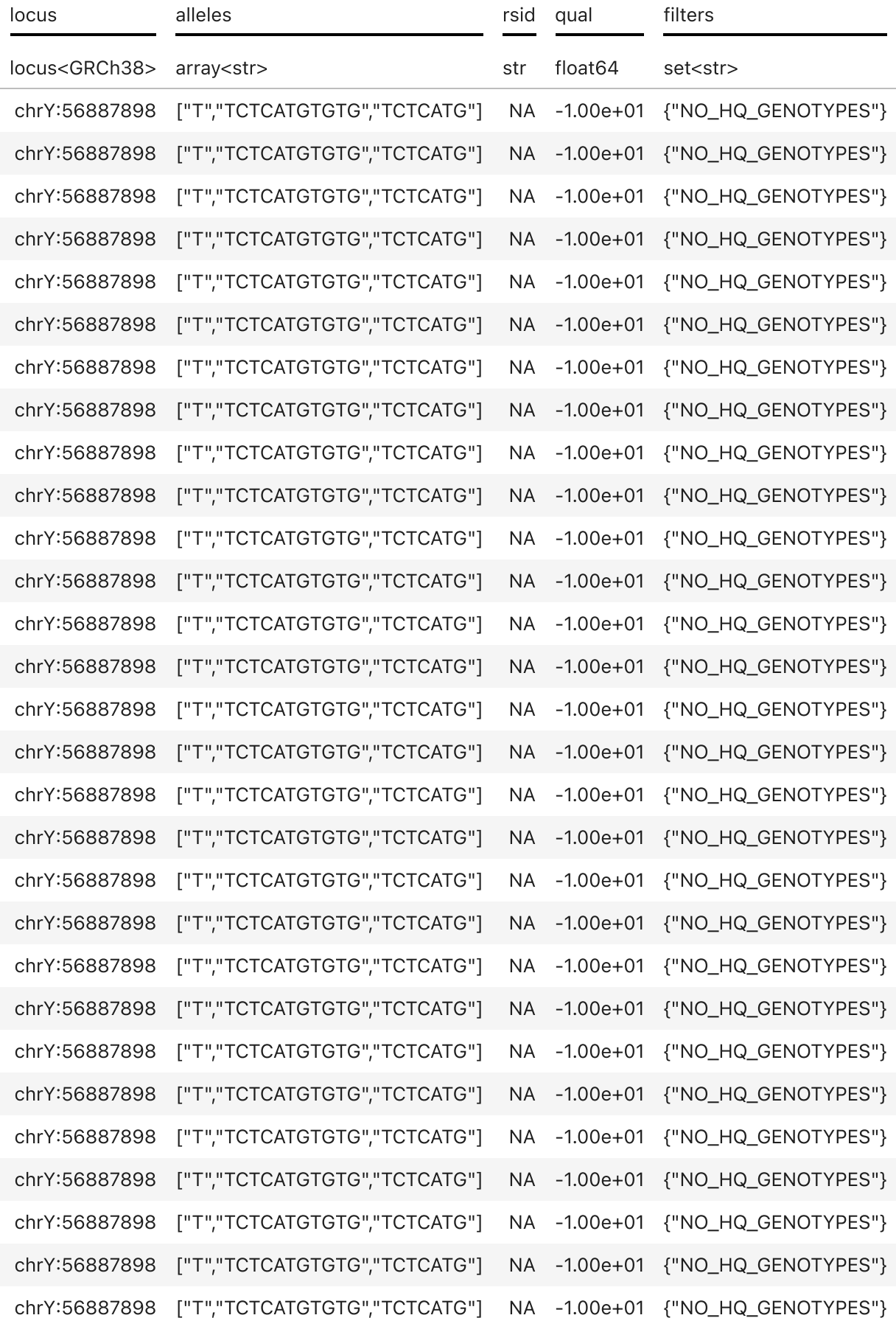

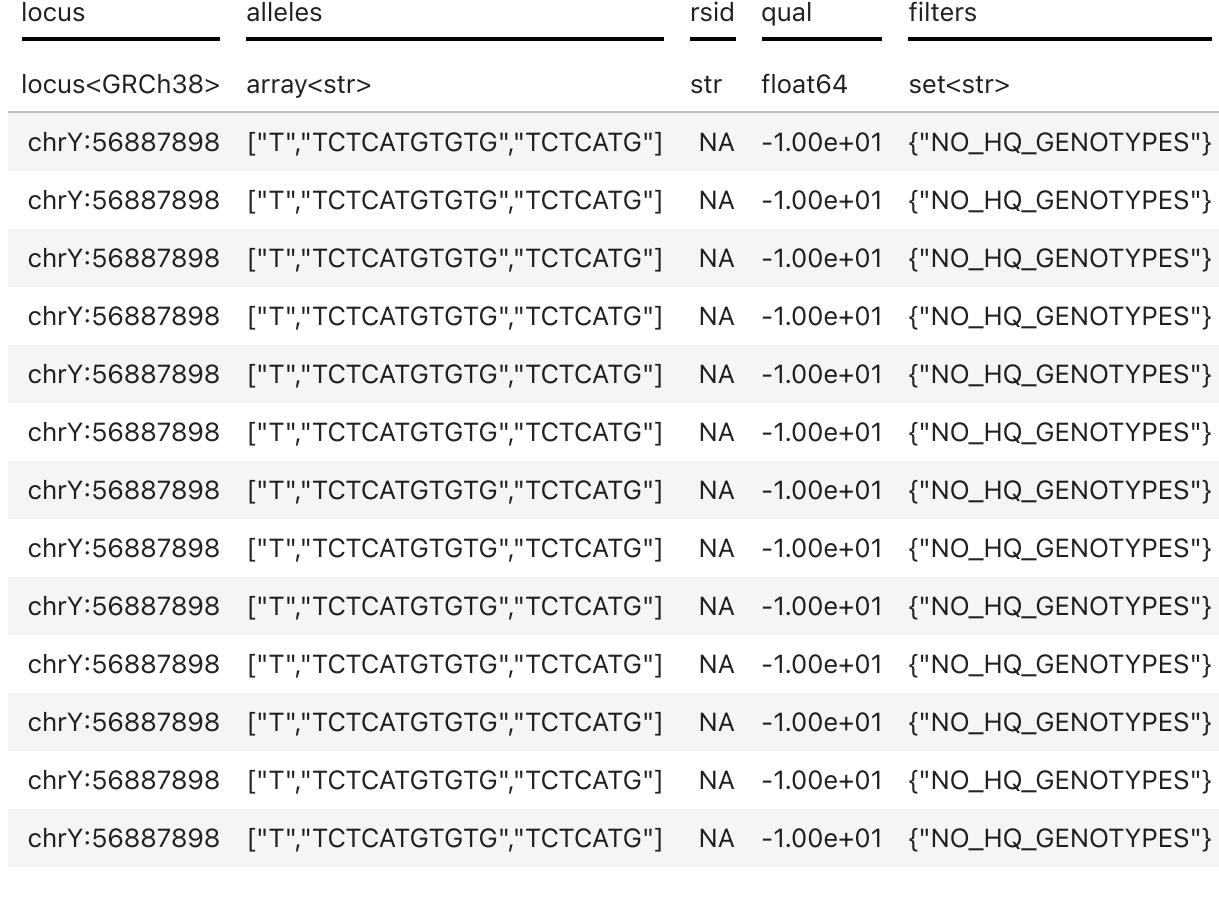

- $[Stage 27: \texttt{-----}$ 30] In [27]: dragen\_massive\_mt\_xy**.**aggregate\_rows(hl**.**agg**.**counter(dragen\_massive\_mt\_xy**.**locu
- {'chrX': 2912448, 'chrY': 316564} Out[27]:

In [29]: *# Check Filters and FT fields* 

00]

[Stage 31:====================================================(1500 + 7) / 15 In [30]: dragen\_massive\_mt**.**aggregate\_rows(hl**.**agg**.**counter(dragen\_massive\_mt**.**filters))

{frozenset({'ExcessHet'}): 133601, Out[30]: frozenset({'ExcessHet', 'NO\_HQ\_GENOTYPES'}): 2083, frozenset({'LowQual'}): 1027047, frozenset({'LowQual', 'NO\_HQ\_GENOTYPES'}): 3503236, frozenset({'NO\_HQ\_GENOTYPES'}): 1628185, None: 60897390}

In [31]: dragen\_massive\_mt**.**aggregate\_entries(hl**.**agg**.**counter(dragen\_massive\_mt**.**FT))

 $[Stage 34: \texttt{-----}$ 30]

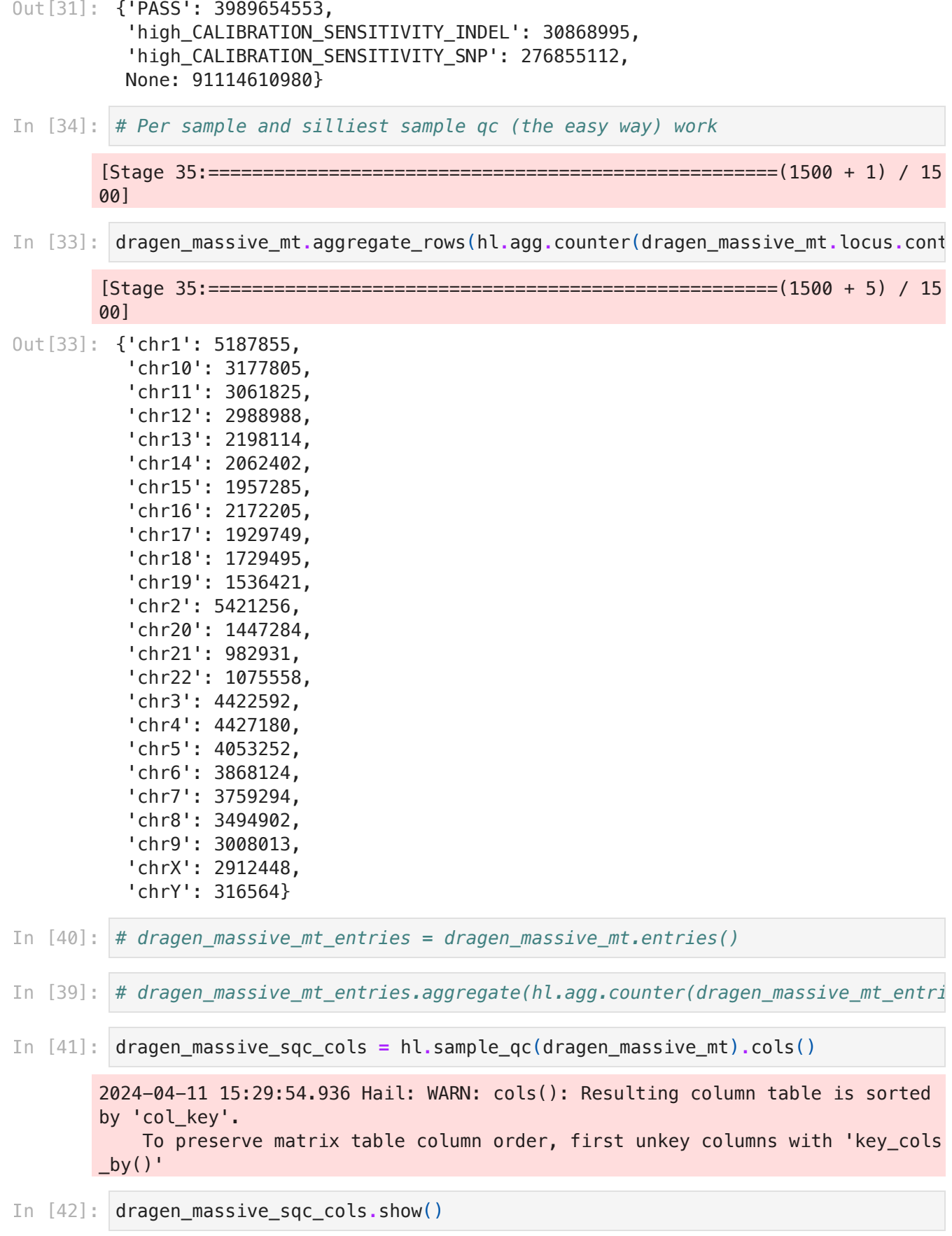

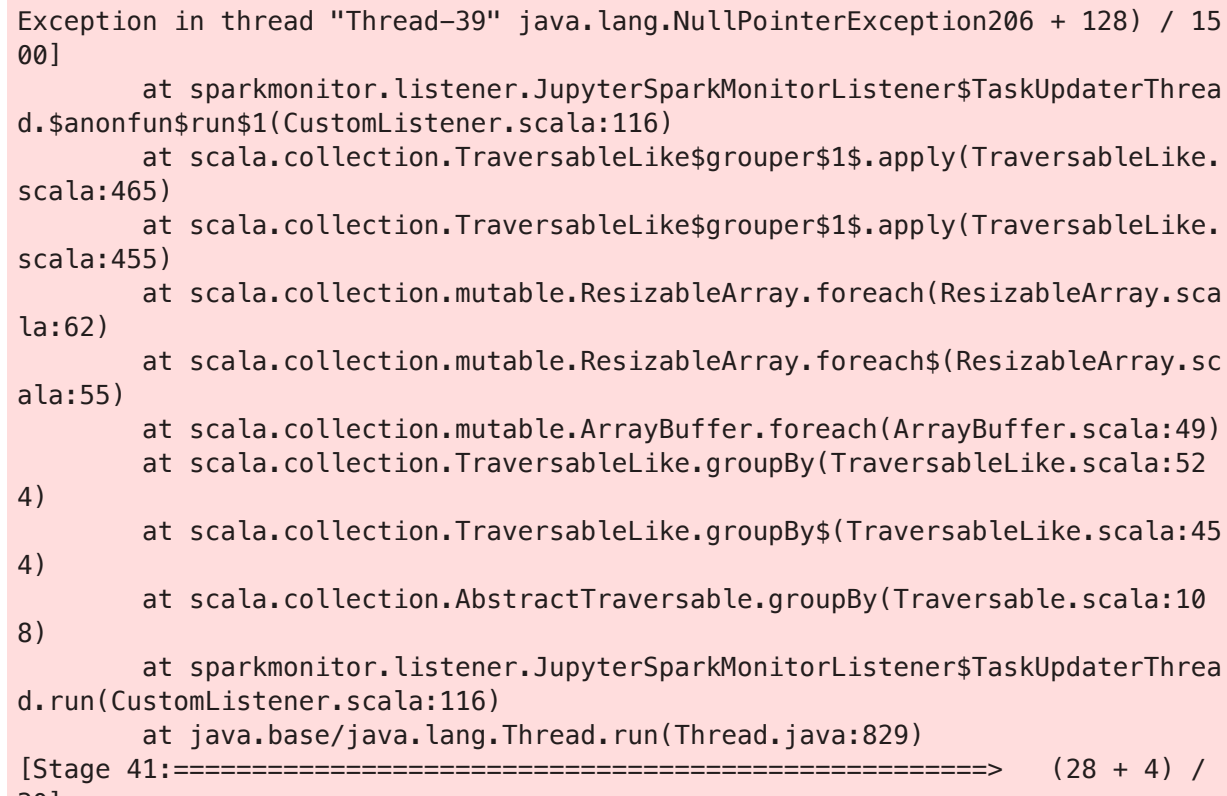

30]

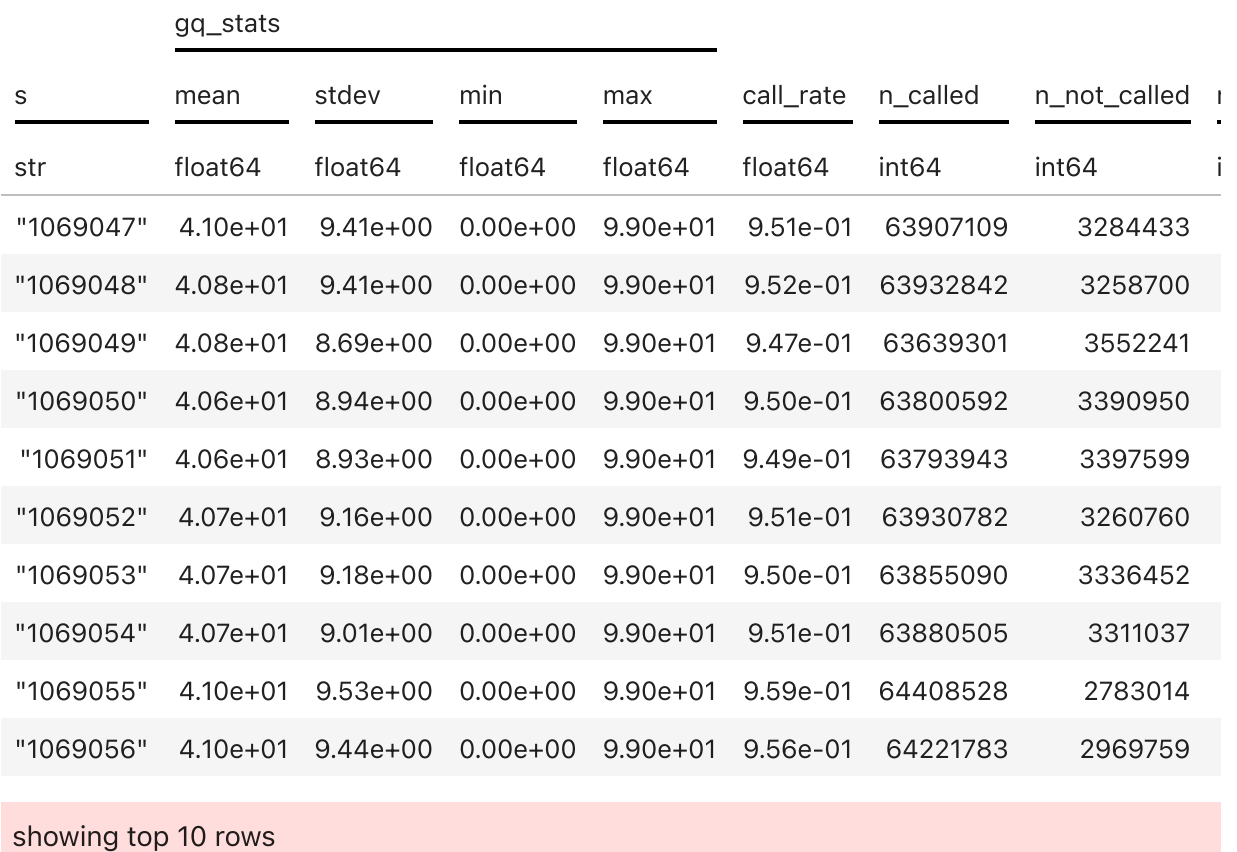

sample\_qc

In [44]: dragen\_massive\_sqc\_cols**.**sample\_qc**.**n\_called**.**summarize()

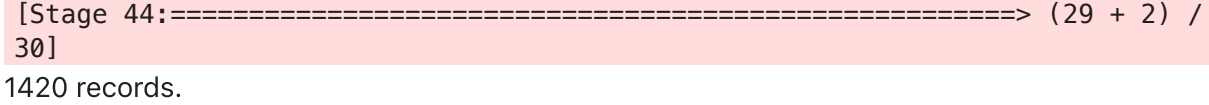

## n\_called (int64):

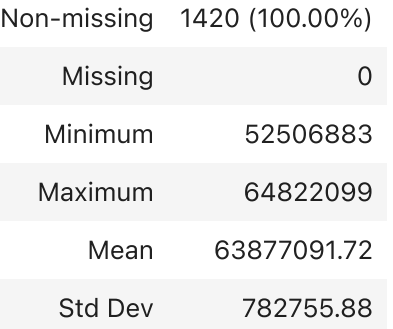

In [45]: dragen\_massive\_sqc\_cols**.**sample\_qc**.**n\_non\_ref**.**summarize()

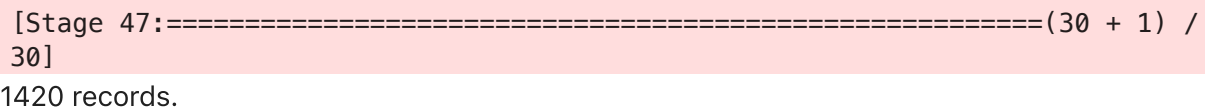

## n\_non\_ref (int64):

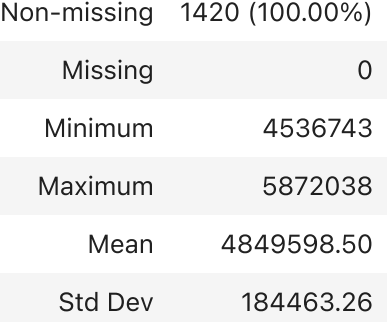

In [47]: dragen\_massive\_sqc\_cols**.**sample\_qc**.**n\_singleton**.**summarize()

[Stage 50:====================================================> (28 + 4) / 30]

n\_singleton (int64):

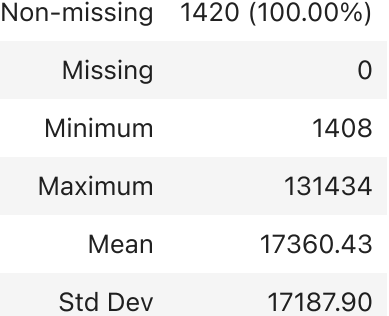

In [48]: *# Odd question - so all calls are diploid, but is anything odd on sex chromo*

In [53]: *# dragen\_massive\_mt\_xy.aggregate\_rows(hl.agg.counter(dragen\_massive\_mt\_xy.is*

- [Stage 53:==================================================> (27 + 3) / 30] In [51]: dragen\_massive\_mt\_xy**.**aggregate\_rows(hl**.**agg**.**counter(dragen\_massive\_mt\_xy**.**locu
- {False: 3091704, True: 137308} Out[51]:
- $[Stage 55: \texttt{-----}$ 30] In [52]: dragen\_massive\_mt\_xy**.**aggregate\_rows(hl**.**agg**.**counter(dragen\_massive\_mt\_xy**.**locu
- 0ut [52]: {False: 3229012}
- In [54]: dragen\_massive\_mt\_xonly **=** dragen\_massive\_mt\_xy**.**filter\_rows(dragen\_massive\_mt dragen\_massive\_mt\_yonly **=** dragen\_massive\_mt\_xy**.**filter\_rows(dragen\_massive\_mt
- In [55]: xonly\_sqc **=** hl**.**sample\_qc(dragen\_massive\_mt\_xonly)**.**cols()
- In [56]: yonly\_sqc **=** hl**.**sample\_qc(dragen\_massive\_mt\_yonly)**.**cols()
- In [57]: xonly\_sqc**.**sample\_qc**.**n\_called**.**show()

2024-04-11 17:15:19.638 Hail: INFO: Coerced sorted dataset (13 + 6) / 16]  $[Stage 58: \texttt{-----}$ 16]

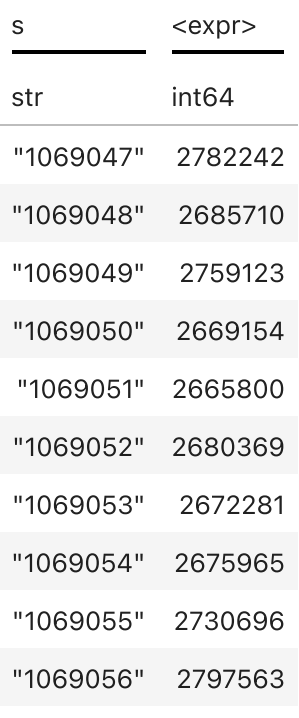

showing top 10 rows

In [61]: xonly\_sqc**.**sample\_qc**.**n\_non\_ref**.**summarize()

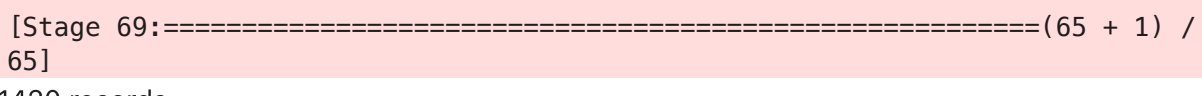

1420 records.

n\_non\_ref (int64):

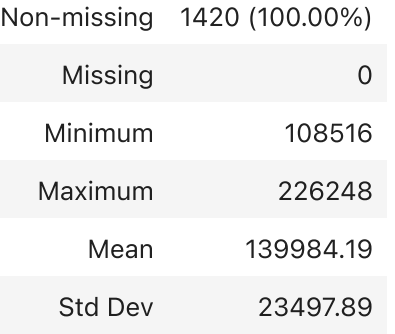

In [63]: yonly\_sqc**.**sample\_qc**.**n\_non\_ref**.**summarize()

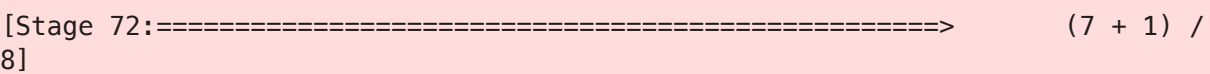

## n\_non\_ref (int64):

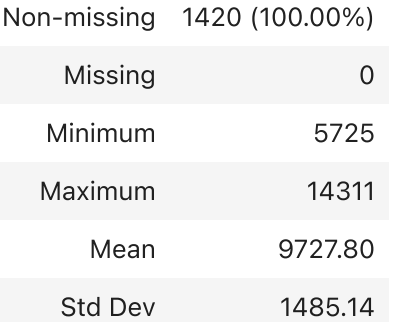

In [ ]: